## **(THE NUKA KUKA)**

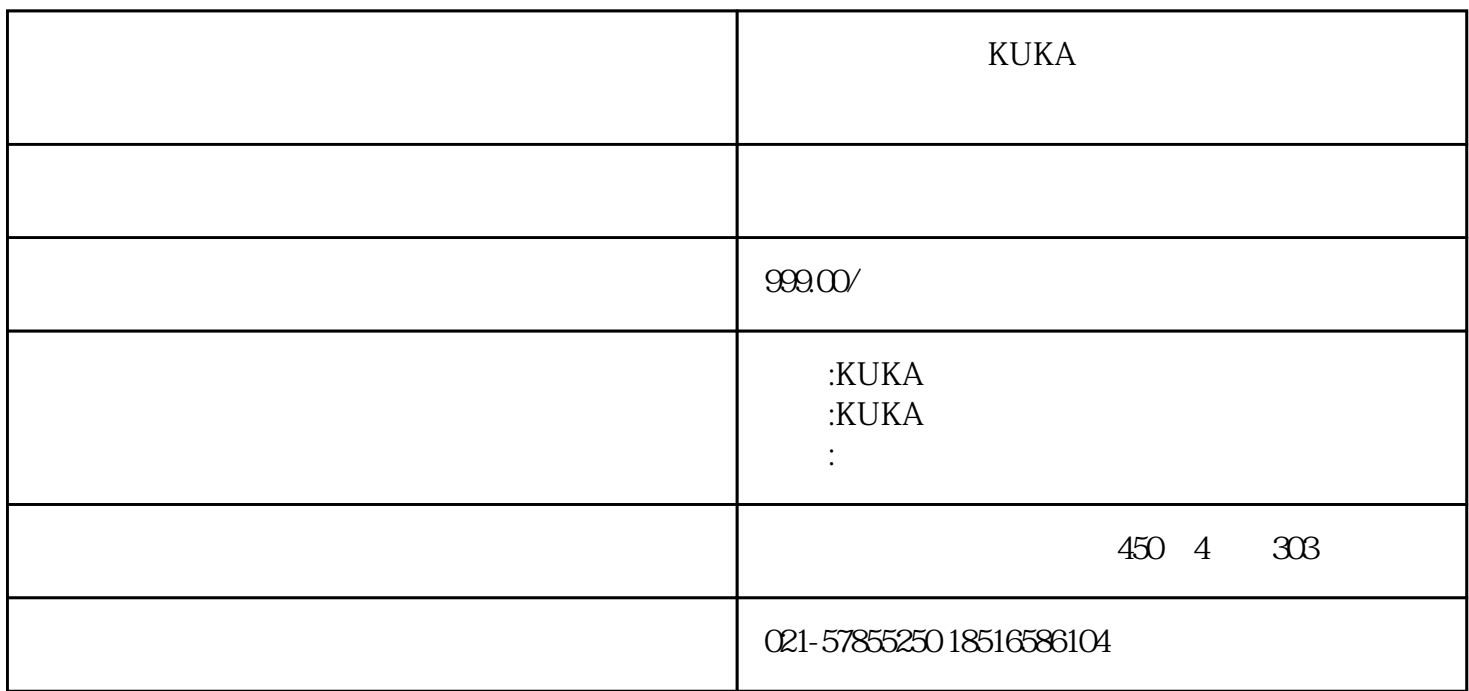

KUKA

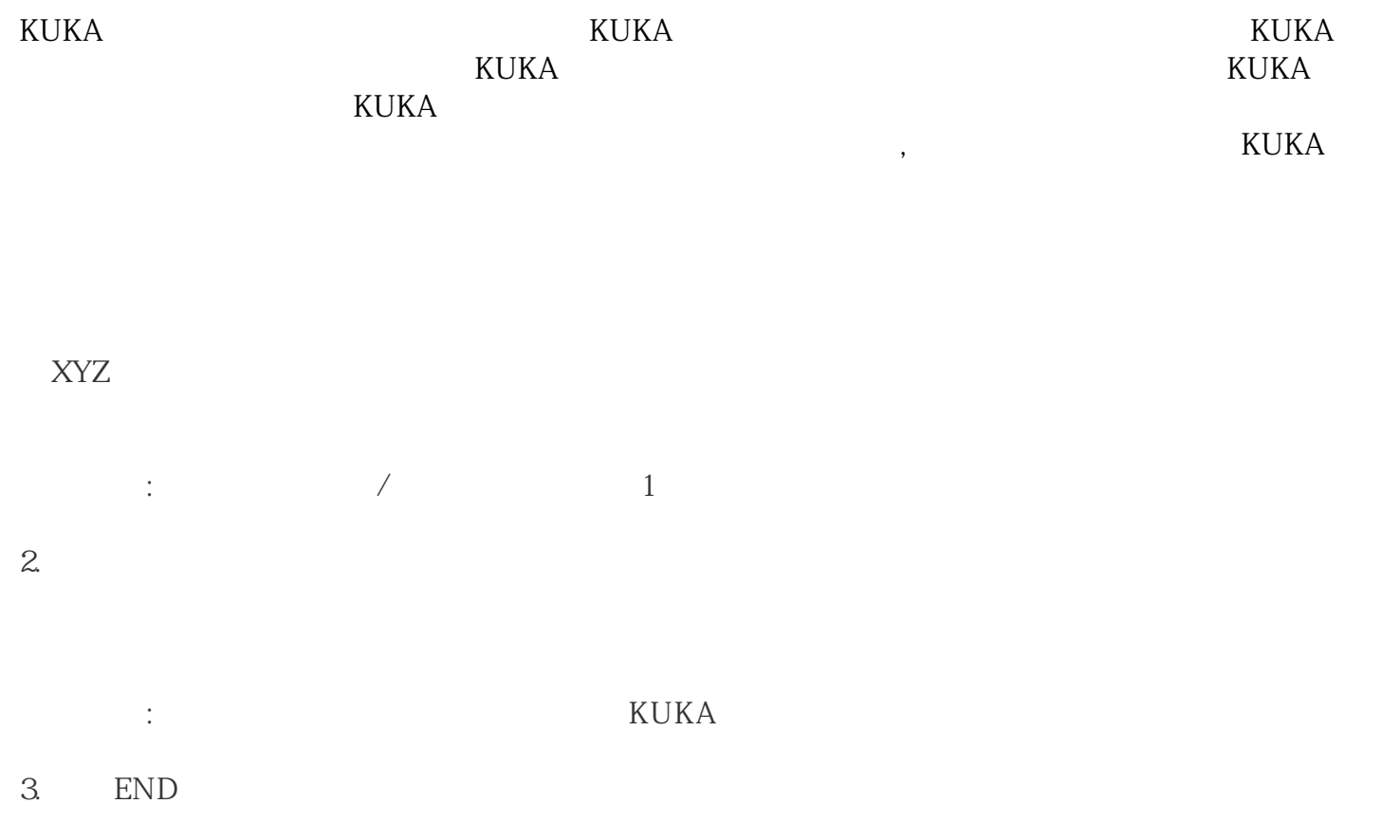

4. home

home